## **Löt-Workshop**

## **Lustige Tiere zum Leben erwecken**

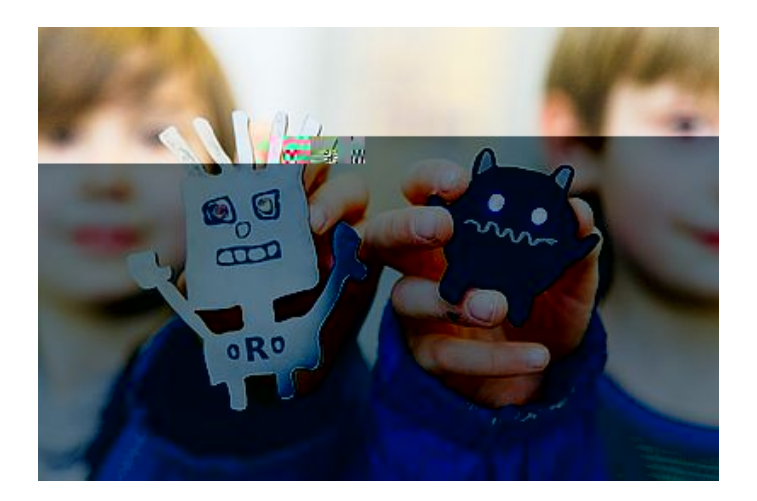

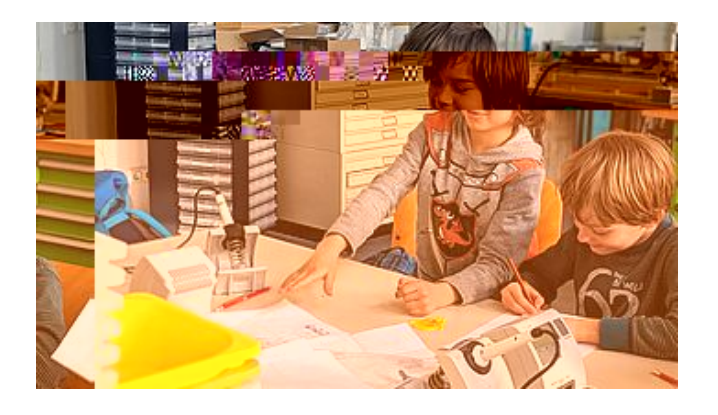

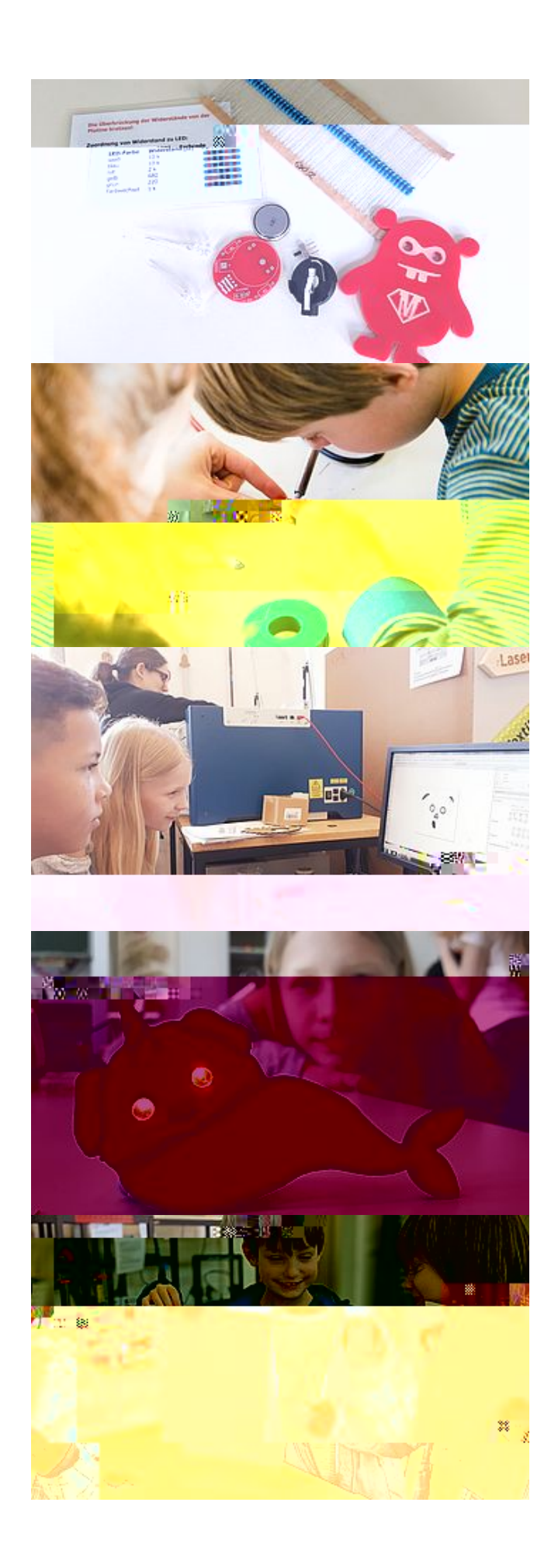

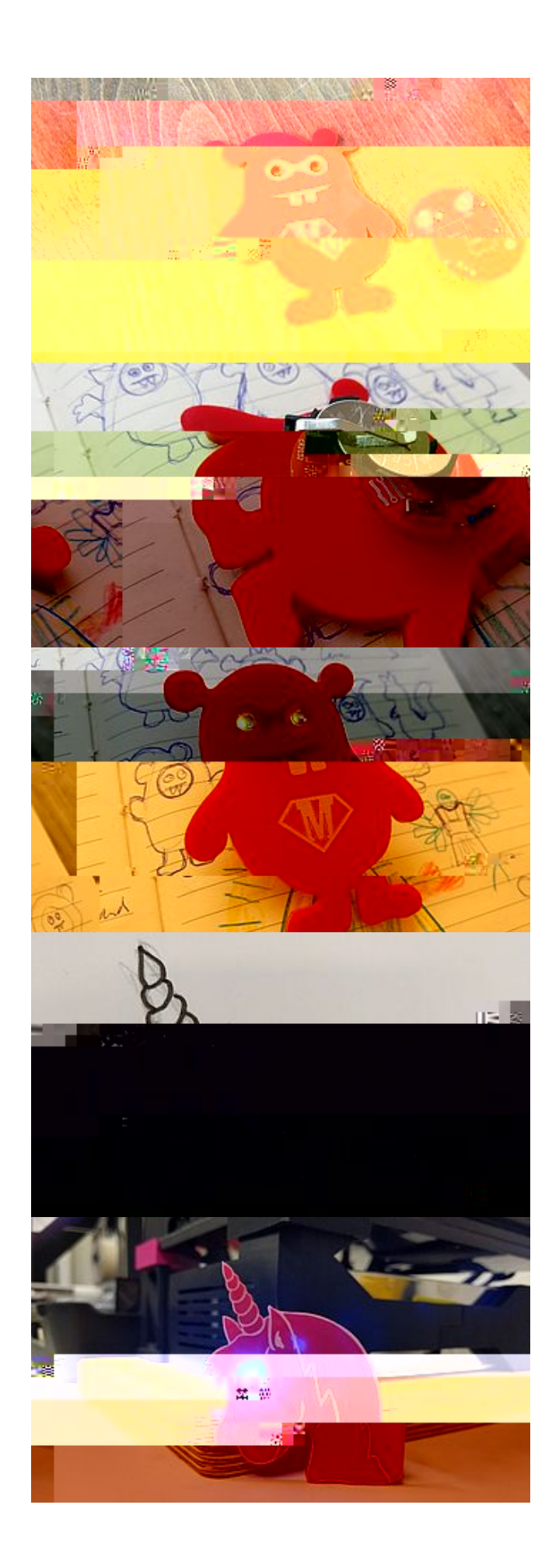

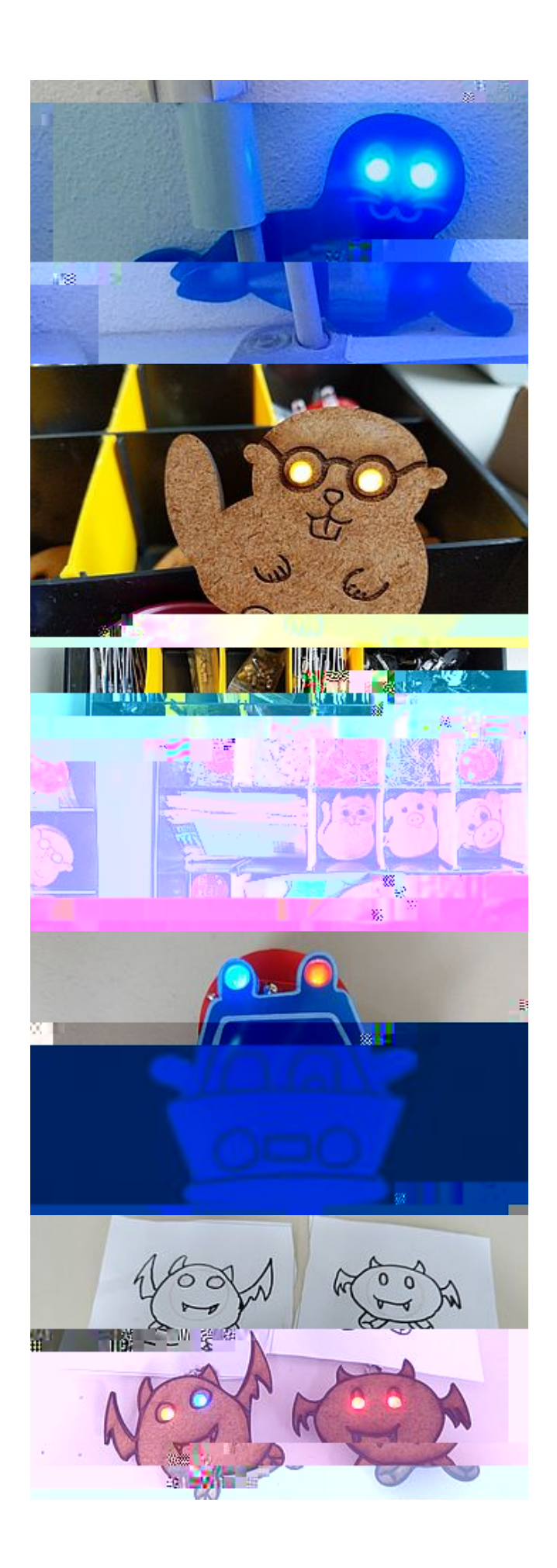

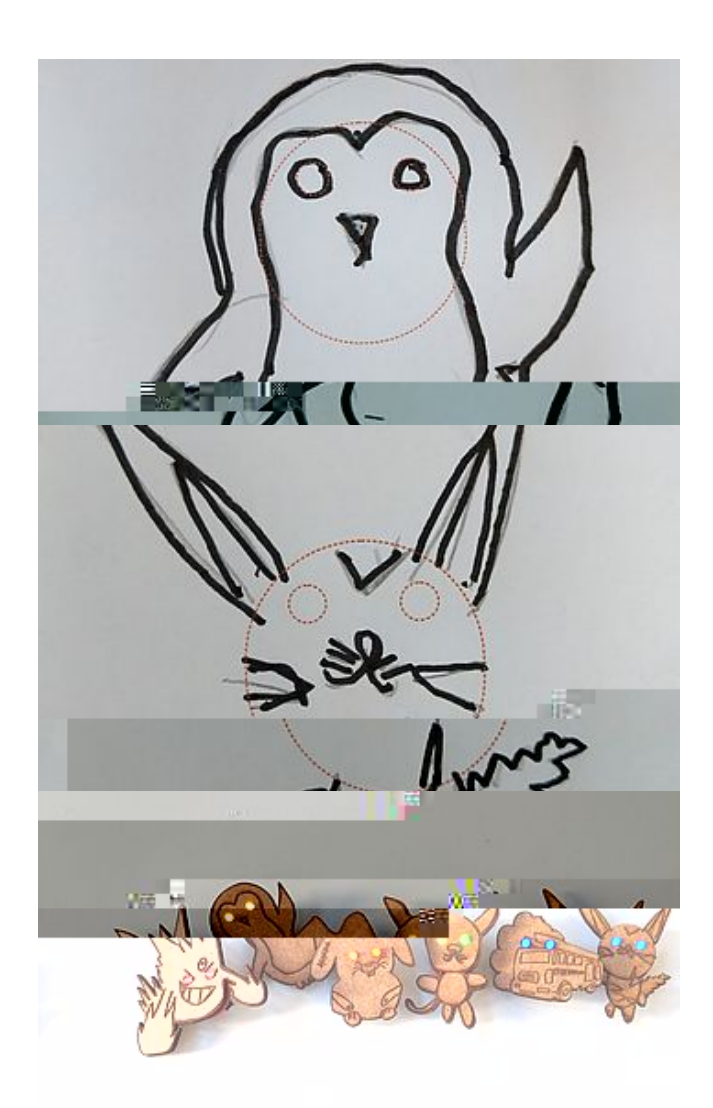

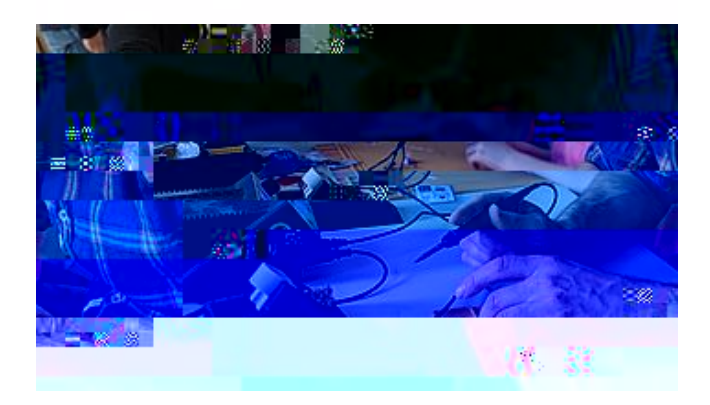